# PlanDogssist

2010. 10/27(水) 14:00 – 16:00 ボランティアNPOなんでも相談室 資料 「ホームページのつくり方 上級篇」

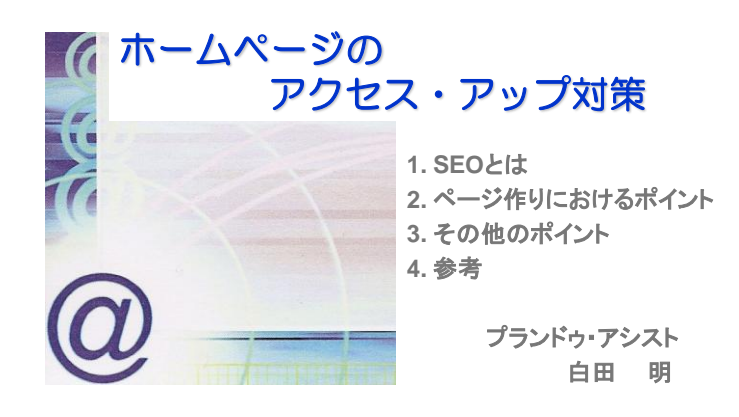

**PlanDo**assist

# **SEO**とは?

ホームページを作成し、サーバにアップロードした後は、全世界の人々にその内容を見ても らえることになります。 パソコン利用者は、Google、Yahoo!といった検索サイトを活用 して、自分の見たい内容が掲載されているサイトを探します。

しかし、あるキーワードで検索した結果は、何万、何十万という数のサイトが検索結果として 現れます。しかし、ユーザは、それらすべてを見ることはできません。一般に検索結果は、2 ページくらいしか見ないといわれています。2ページというと、検索結果上位の1位から20 位までです。従って、20位までに入らないと、ユーザに見てもらえないということがいえます。 この検索エンジンを利用し、アクセスアップを図るのが、**SEO**です。

**SEO**は、**Site Engine Optimization**の頭文字です。検索結果は、キーワードと関連の深い 順番で並んでいます。その順番を決めているのが、各検索サイトのエンジンのウェブサイト を評価するアルゴリズムです。

## 検索エンジンの種類

ディレクトリ型 : 掲載する情報は、人間によって収集 ロボット型 : スパイダーと呼ばれるソフトウェアが自動的に収集(Google,…) ハイブリッド型 : 上記の組合せ(Yahoo!,Goo,MSN,excite,infoseek・・・)

2Copyright(C) 2010 Plan Do Assist, All Rights Reserved.

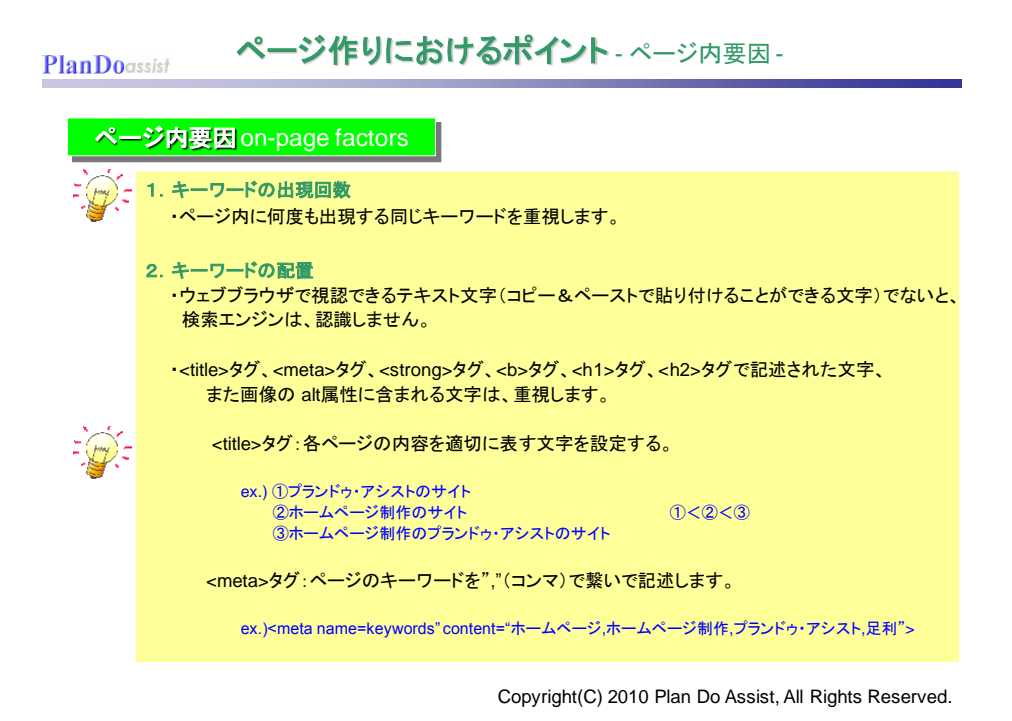

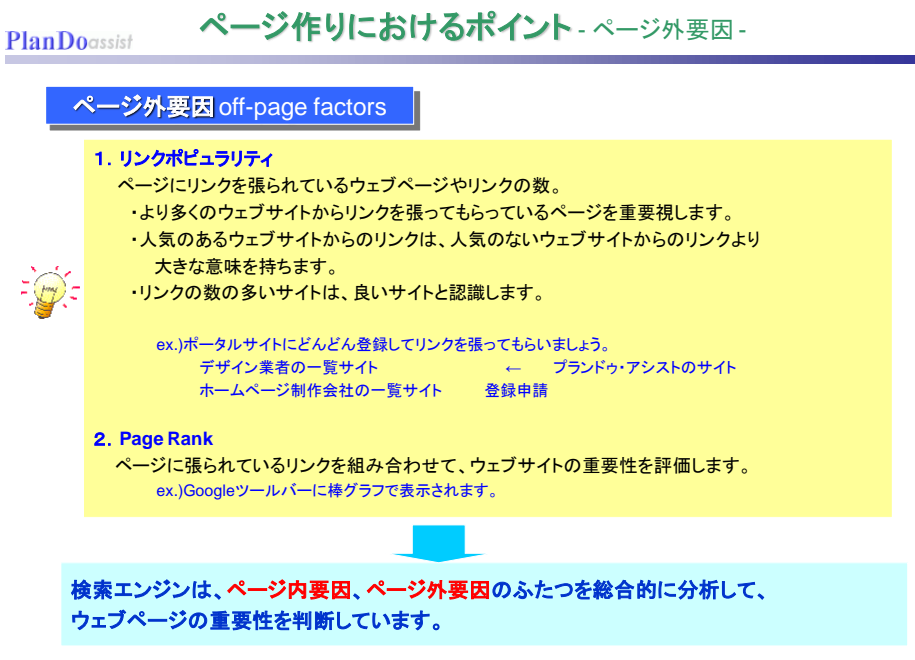

Copyright(C) 2010 Plan Do Assist, All Rights Reserved.

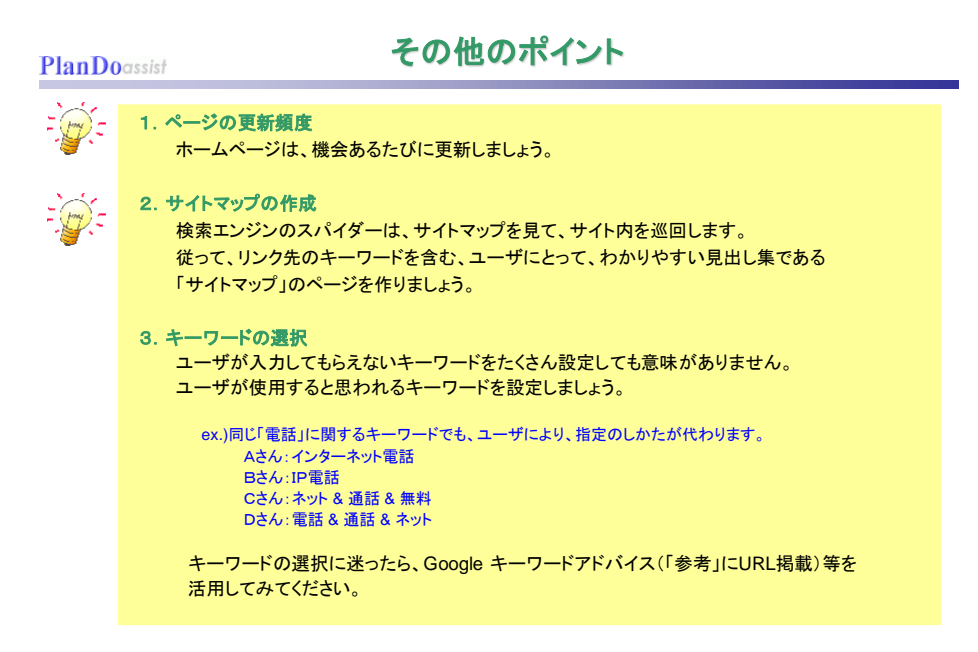

Copyright(C) 2010 Plan Do Assist, All Rights Reserved.

#### **PlanDo**assist

参考

# ★**SEO**対策

Google PageRank http://toolbar.google.com/intl/ja/ Google ウェブマスター http://www.google.com/webmasters/tools/?hl=ja

#### ★アクセス解析

Google Analytics http://www.google.com/analytics/ Yahooアクセス解析 http://analytics.yahoo.co.jp/

## ★キーワードアドバイスツール

Google AdWords https://adwords.google.co.jp/select/KeywordToolExternal

## ◆プランドゥ・アシスト関連

・「プランドゥ・アシスト」のサイト http://www.pd-assist.com

・「わたらせからの風」サイト http://www.pd-assist.com/wind\_wat

・経営戦略支援ブログ「何はともあれPlanDo!」

http://plando.cocolog-nifty.com/blog/

ご質問がありましたら、[ashirota@pd-assist.com](mailto:ashirota@pd-assist.com)まで。答えられる範囲でお答えします。

Copyright(C) 2010 Plan Do Assist, All Rights Reserved.